Le SQL (Structured Query Language – langage de requêtes structuré) est un langage informatique de dialogue avec une base de données relationnelle.

Une requête est une question posée à une base de données.

# **1 – Les requêtes d'interrogation**

# **11 – La logique d'interrogation**

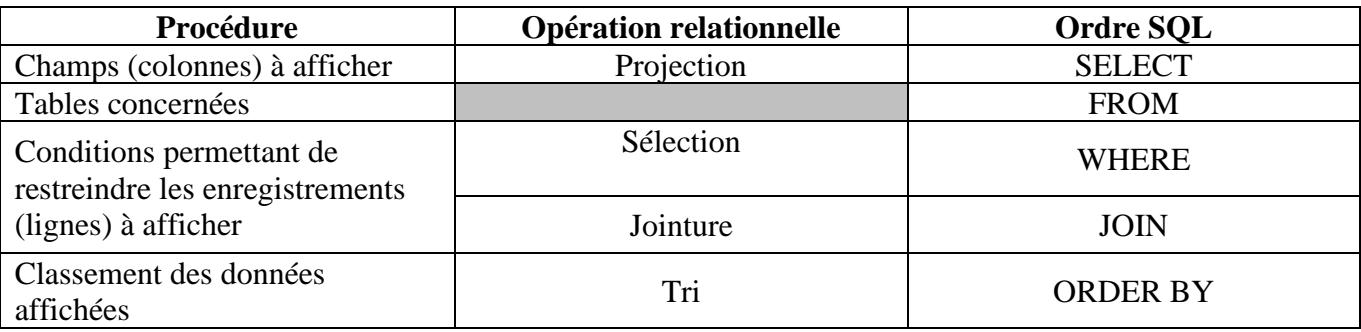

Toute requête SQL se termine par un **;** (point-virgule).

Par convention, les instructions SQL sont écrites en majuscule dans le code d'un programme afin de les distinguer du langage de programmation (ex : dans page web dynamique, les instructions SQL seront en majuscule et le code PHP en minuscule).

### **12 – Les opérations de base**

# **121 – La projection**

La projection est une opération permettant de n'afficher qu'une partie des champs (colonnes) d'une table.

### **Modèle relationnel**

Client (Codecli, Nom, Prenom, Adresse, CP, Ville, Tel)

Clé primaire : Codecli

**Requête 1** : Afficher toutes les informations concernant les client.

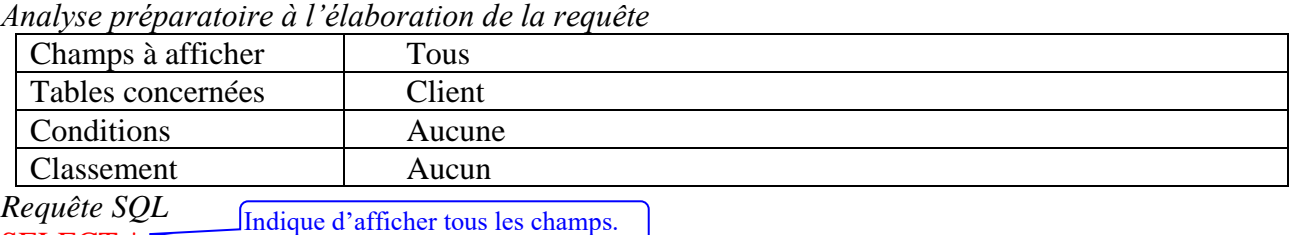

SELECT \* FROM Client ;

**Requête 2** : Afficher les nom et prénom des clients.

*Analyse préparatoire à l'élaboration de la requête*

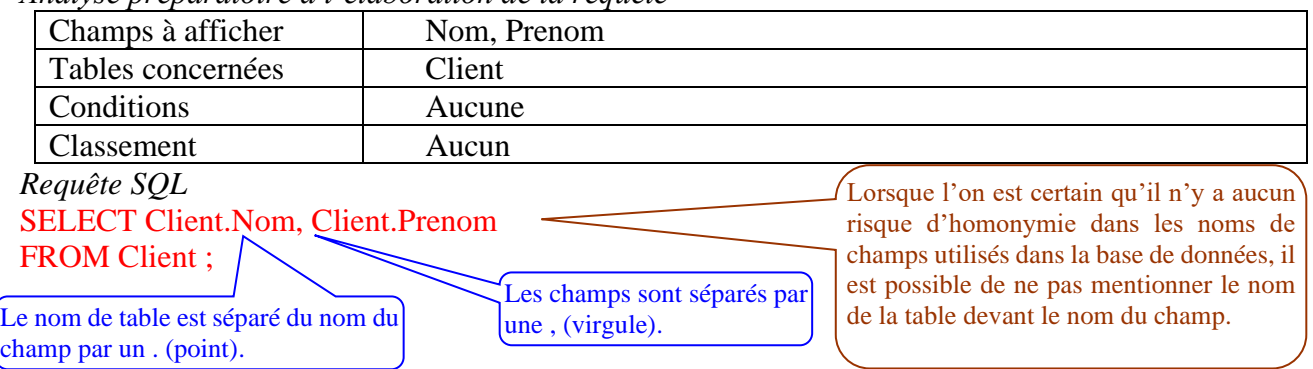

# **122 – La sélection**

La sélection est une opération permettant de n'afficher qu'une partie des enregistrements (lignes) d'une table.

La sélection peut être monocritère ou multicritère. Elle repose sur l'utilisation d'opérateurs de comparaison :

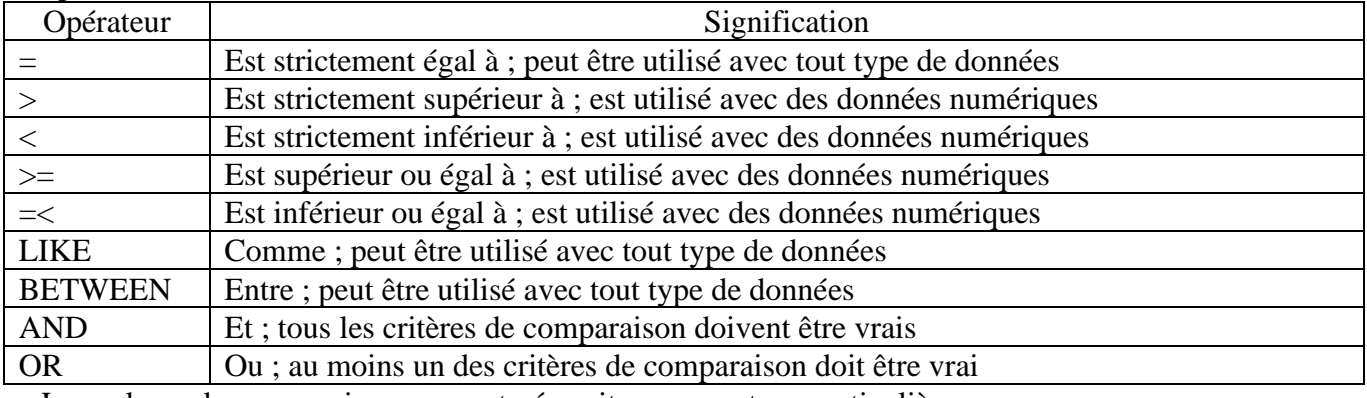

Les valeurs de comparaison peuvent nécessiter une syntaxe particulière.

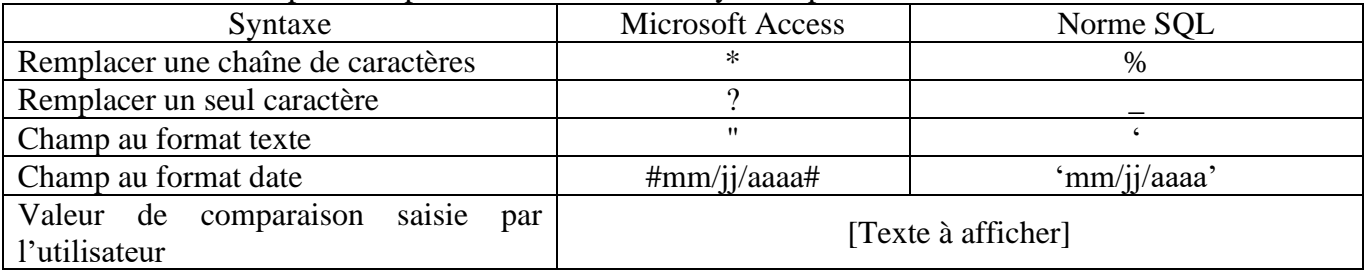

Pour ne pas afficher les doublons (deux enregistrements avec les mêmes données d'affichées), il faut ajouter l'opérateur DISTINCT après l'ordre SELECT. L'opérateur DISTINCT prendra en compte tous les champs mentionnés dans l'ordre SELECT.

# **Modèle relationnel**

Client (Codecli, Nom, Prenom, Adresse, CP, Ville, Tel)

Clé primaire : Codecli

**Requête 1** : Afficher les nom et prénom des clients qui habitent Lillers.

*Analyse préparatoire à l'élaboration de la requête*

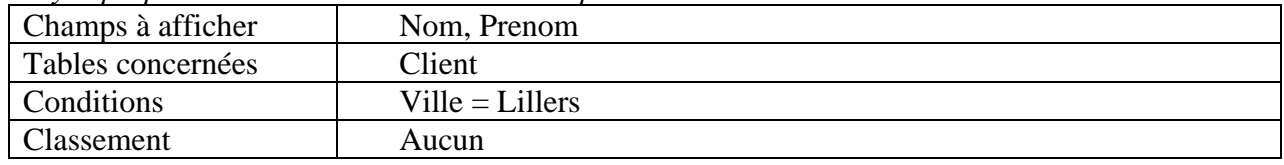

*Requête SQL*

SELECT Client.Nom, Client.Prenom FROM Client

WHERE Client. Ville= "Lillers";

**Requête 2** : Afficher le nom et le numéro de téléphone des clients dont le prénom est Marc ou Lucie.

*Analyse préparatoire à l'élaboration de la requête*

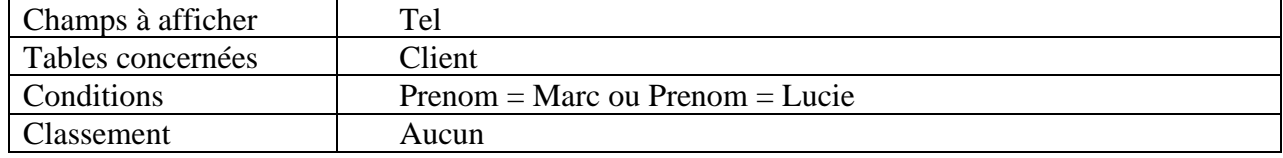

*Requête SQL*

SELECT Client.Nom, Client.Tel

FROM Client

WHERE Client.Prenom LIKE "Marc" OR Client.Prenom LIKE "Lucie";

**Requête 3** : Afficher le nom et le prénom des clients dont le numéro de téléphone commence par 032136 et dont la première lettre du nom est comprise entre A et F.

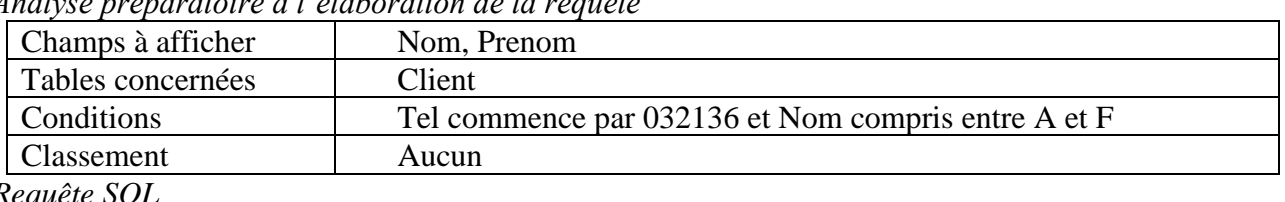

*Analyse préparatoire à l'élaboration* 

*Requête SQL* SELECT Client.Nom, Client.Prenom FROM Client

# WHERE Client.Tel LIKE "032136%" AND Client.Nom BETWEEN "A" AND "F";

**Requête 4** : Afficher les villes dans lesquelles on a des clients.

*Analyse préparatoire à l'élaboration de la requête*

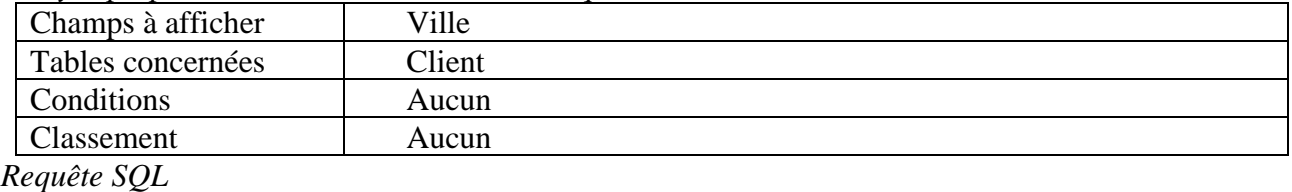

SELECT DISTINCT Client.Ville FROM Client ;

# **123 – Les jointures**

La jointure est une opération qui met en relation plusieurs tables, par l'intermédiaire des liens qui existent entre la clé primaire de l'une et la clé étrangère de l'autre.

La jointure est une opération de sélection car elle permet de ne retenir que les enregistrements pour lesquels la valeur de la clé primaire d'une table correspond à la valeur de la clé étrangère d'une autre table. **Modèle relationnel**

Client (Codecli, Nom, Prenom, Adresse, CP, Ville, Tel) *Clé primaire : Codecli* Commande (Num, Date, Codecli) *Clé primaire : Num Clé étrangère : Codecli en référence à Codecli de Client*

**123-1 Jointure interne** : elles sélectionnent les données d'une des tables qui respectent le critère de jointure.

Afficher numéros de commande de Sosthène Baheux. *Extrait des tables*

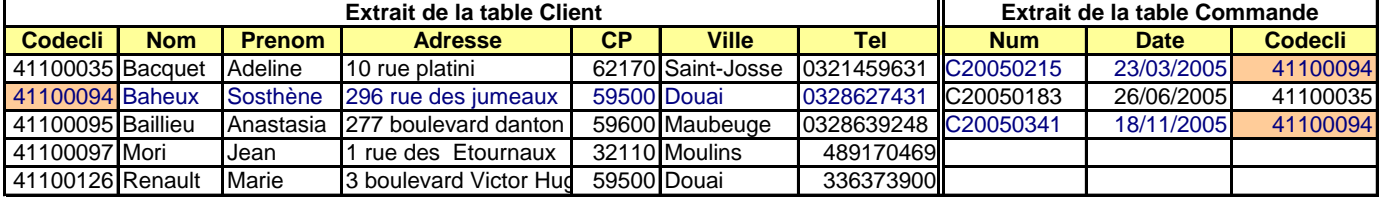

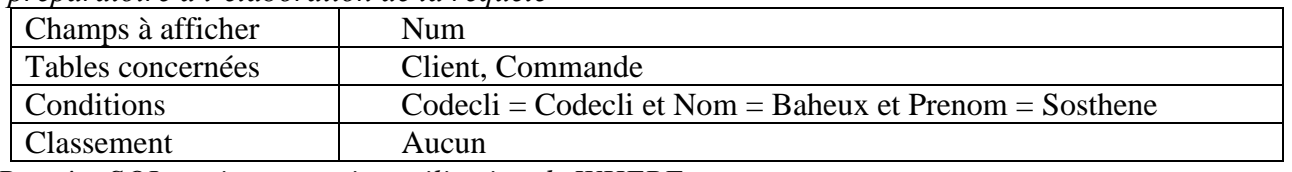

*Analyse préparatoire à l'élaboration de la requête*

*Requête SQL ancienne version utilisation de WHERE*

SELECT Commande.Num FROM Client, Commande WHERE Client.Codecli = Commande.Codecli AND Client.Nom LIKE "Baheux" AND Client.Prenom LIKE "Sosthène" ;

La requête précédente effectue une **jointure interne** entre deux tables : seules les lignes qui respectent la condition de la jointure sont affichées.

Afin d'améliorer la lisibilité des requêtes (notamment bien séparer ce qui relève du filtrage et ce qui relève de la jointure), et dans une certaine mesure de les optimiser, une nouvelle syntaxe a été introduite pour les jointures.

*Requete SQL "nouvelle formule" avec JOIN et ON*

SELECT Commande.Num FROM Commande **INNER JOIN** Client **ON** Client.codecli = Commande.Codecli WHERE Client.Nom LIKE "Baheux"AND Client.Prenom LIKE "Sosthène"

*Remarque la commande INNER est comprise par défaut*

**123-1 Jointure externe** : elles sélectionnent les données d'une des tables qui ne respectent pas le critère de jointure.

• LEFT JOIN : jointure de gauche

Le LEFT JOIN (ou LEFT OUTER JOIN) implique que l'on sélectionne toutes les lignes respectant le critère de jointure, puis on ajoute toutes les lignes de la table "TableGauche" qui ont été rejetées car elles ne respectaient pas le critère de jointure.

Le principal intérêt est de pouvoir identifier les lignes qui ne correspondent pas au critère de jointure et d'obtenir un résultat avec un NULL.

Afficher numéros de commande de Sosthène Baheux et les autres. ( Dans la table de droite suivant notre exemple )

SELECT DISTINCT Commande.Num, Client.Nom FROM Commande LEFT JOIN Client ON Client.codecli = Commande.Codecli AND Client.Nom LIKE "Baheux" AND Client.Prenom LIKE "Sosthène" Résultat :

**[Num](http://localhost/phpmyadmin/sql.php?db=bddb_ex_cours&table=Commande&sql_query=SELECT+DISTINCT+Commande.Num%2C+Client.Nom%0AFROM+Commande%0ALEFT+JOIN+Client+ON+Client.codecli+%3D+Commande.Codecli%0AAND+Client.Nom+LIKE+%22Baheux%22+AND+Client.Prenom+LIKE+%22Sosth%C3%A8ne%22%0AORDER+BY+%60Commande%60.%60Num%60+ASC&session_max_rows=30&token=1e69e3a95a36a3cdd84935cd779720b5) [Nom](http://localhost/phpmyadmin/sql.php?db=bddb_ex_cours&table=Commande&sql_query=SELECT+DISTINCT+Commande.Num%2C+Client.Nom%0AFROM+Commande%0ALEFT+JOIN+Client+ON+Client.codecli+%3D+Commande.Codecli%0AAND+Client.Nom+LIKE+%22Baheux%22+AND+Client.Prenom+LIKE+%22Sosth%C3%A8ne%22%0AORDER+BY+%60Client%60.%60Nom%60+ASC&session_max_rows=30&token=1e69e3a95a36a3cdd84935cd779720b5)** C20050215 Baheux C20050341 Baheux C20050183 *NULL*

# **124 – Le tri**

Le tri est une opération qui consiste à classer les enregistrements en fonction d'un ou plusieurs critères. La clause ORDER BY dispose de deux instructions de tri :

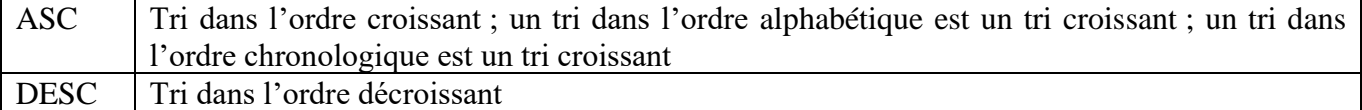

**Requête 1** : Afficher numéros de commande de Sosthène Baheux, du plus récent au plus ancien.

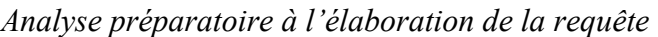

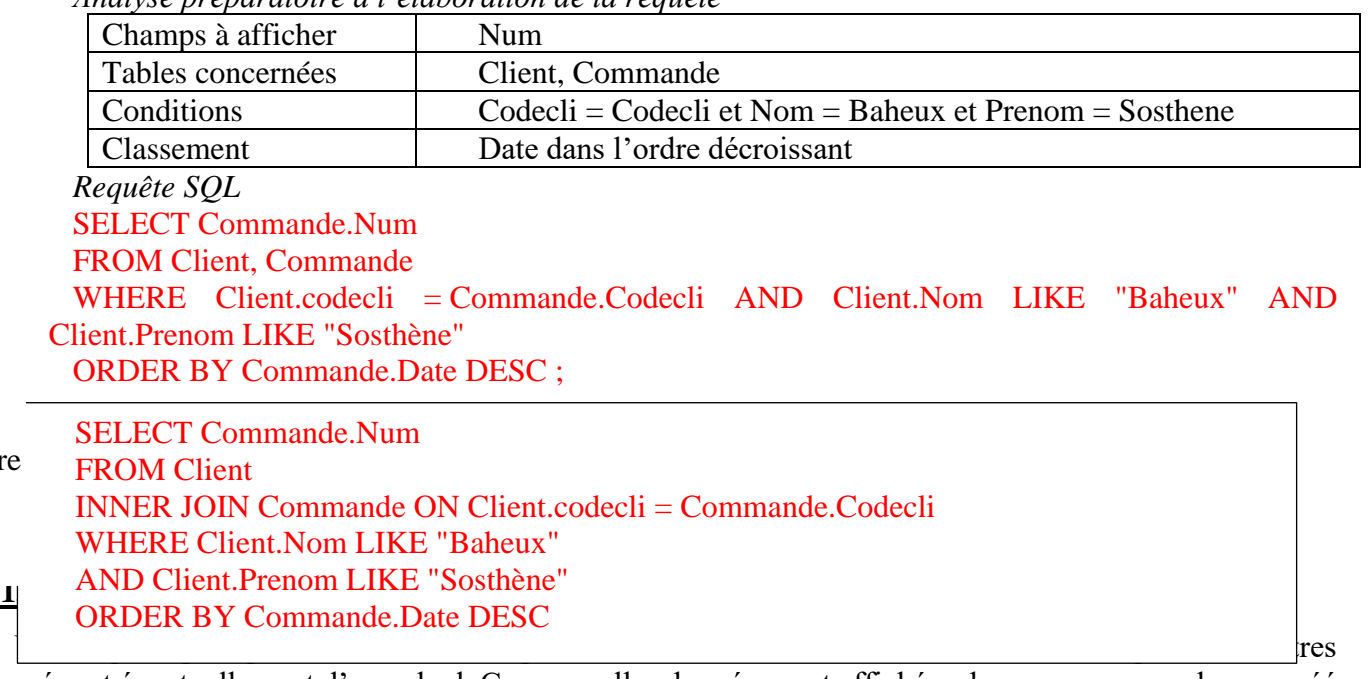

données et éventuellement d'un calcul. Ces nouvelles données sont affichées dans un nouveau champ, créé pour l'occasion. Ce champ n'est créé que pour la requête. Il ne modifie en rien la structure de la table.

# **Modèle relationnel**

Avec Jointure

Produit (Codeproduit, Designation, PU\_HT)

*Clé primaire : Codeproduit*

**Requête 1** : Afficher le prix unitaire TTC des Produit, avec un taux de TVA de 19,60%. Cette donnée sera affichée dans un champ nommé PU\_TTC.

*Analyse préparatoire à l'élaboration de la requête*

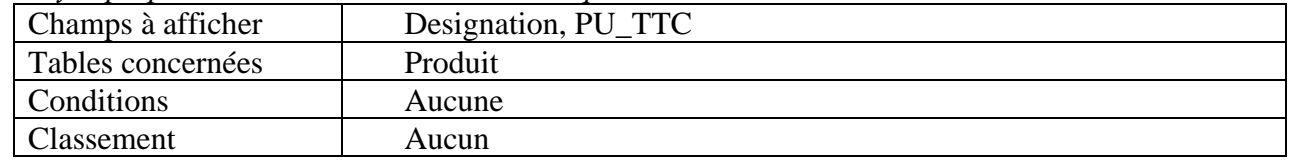

#### *Requête SQL*

SELECT Produit.Designation, Produit.PU\_HT\*1.196 AS PU\_TTC

FROM Produit ; L'opérateur AS permet de créer un nouveau champ pour afficher le résultat de l'opération.

Ce champ n'est pas créé dans la table. En conséquence, ne pas mettre de nom de table devant.

### **14 – Les fonctions d'agrégat**

Les fonctions d'agrégat permettent d'effectuer des opérations mathématiques sur un ensemble d'enregistrements sélectionnés.

# **141 – Compter les enregistrements**

Le décompte des enregistrements sélectionnés se fait à l'aide de la fonction COUNT.

Syntaxe : COUNT ()

Le résultat de l'opération sera affiché dans un nouveau champ.

### **Modèle relationnel**

Produit (Codeproduit, Designation, PU\_HT)

*Clé primaire : Codeproduit*

**Requête 1** : Compter le nombre de Produit dont le prix unitaire hors taxes est supérieur à 20,00 €.

*Analyse préparatoire à l'élaboration de la requête*

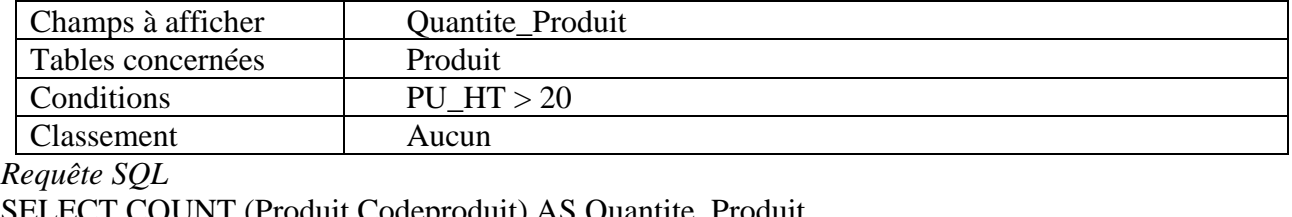

SELECT COUNT (Produit.Codeproduit) AS Quantite\_Produit

FROM Produit WHERE Produit.PU HT > 20; N'importe quel champ de la table peut être retenu pour le décompte des enregistrements sélectionnés.

### **142 – Additionner les valeurs d'un champ numérique**

L'addition des valeurs sélectionnées d'un champ numérique se fait à l'aide de la fonction SUM. Syntaxe : SUM ()

Le résultat de l'opération sera affiché dans un nouveau champ.

#### **Modèle relationnel**

Comporter (Codeproduit, Num, Quantite)

*Clé primaire : Codeproduit, Num*

**Requête 1** : Combien de Produit P81425 ont été commandés ?

*Analyse préparatoire à l'élaboration de la requête*

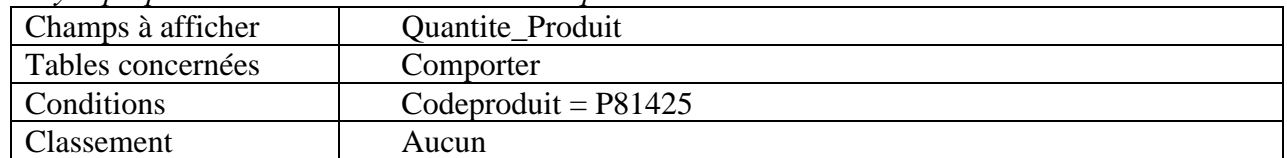

*Requête SQL*

SELECT SUM (Comporter.Quantite) AS Quantite\_Produit FROM Produit WHERE Comporter.Codeproduit LIKE " P81425" ;

#### **143 – Calculer la moyenne des valeurs d'un champ numérique**

Le calcul de la moyenne des valeurs sélectionnées d'un champ numérique se fait à l'aide de la fonction AVG (Average).

Syntaxe : AVG ()

Le résultat de l'opération sera affiché dans un nouveau champ.

### **Modèle relationnel**

Produit (Codeproduit, Designation, PU\_HT)

*Clé primaire : Codeproduit*

**Requête 1** : Quel est le prix moyen des Produit ?

*Analyse préparatoire à l'élaboration de la requête*

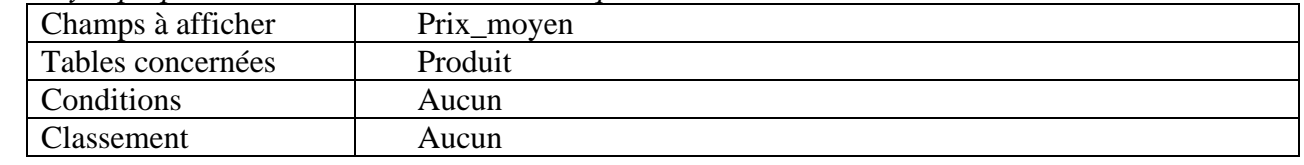

*Requête SQL*

### SELECT AVG (Produit.PU\_HT) AS Prix\_moyen FROM Produit ;

# **144 – Afficher la valeur minimale d'un champ numérique**

L'affichage de la valeur minimale, parmi les valeurs sélectionnées d'un champ numérique, se fait à l'aide de la fonction MIN.

Syntaxe : MIN ()

Le résultat de l'opération sera affiché dans un nouveau champ.

# **Modèle relationnel**

Produit (Codeproduit, Designation, PU\_HT)

*Clé primaire : Codeproduit*

**Requête 1** : Quel est le prix minimum des Produit ?

*Analyse préparatoire à l'élaboration de la requête*

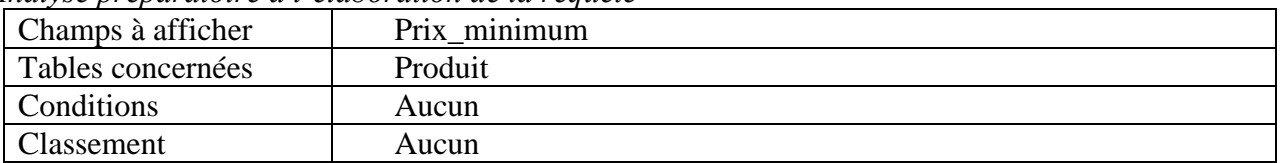

*Requête SQL*

SELECT MIN (Produit.PU\_HT) AS Prix\_minimum FROM Produit ;

### **145 – Afficher la valeur maximale d'un champ numérique**

L'affichage de la valeur maximale, parmi les valeurs sélectionnées d'un champ numérique, se fait à l'aide de la fonction MAX.

Syntaxe : MAX ()

Le résultat de l'opération sera affiché dans un nouveau champ.

### **Modèle relationnel**

Produit (Codeproduit, Designation, PU\_HT)

*Clé primaire : Codeproduit*

**Requête 1** : Quel est le prix maximum des Produit ?

*Analyse préparatoire à l'élaboration de la requête*

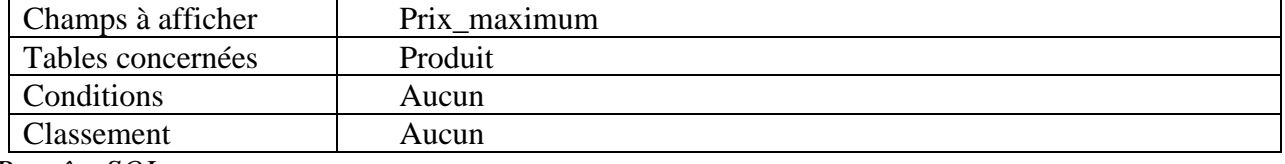

*Requête SQL*

SELECT MAX (Produit.PU\_HT) AS Prix\_maximum FROM Produit ;

# **15 – Les clauses de regroupement**

Les clauses de regroupement permettent de réaliser des opérations sur des groupes d'enregistrements.

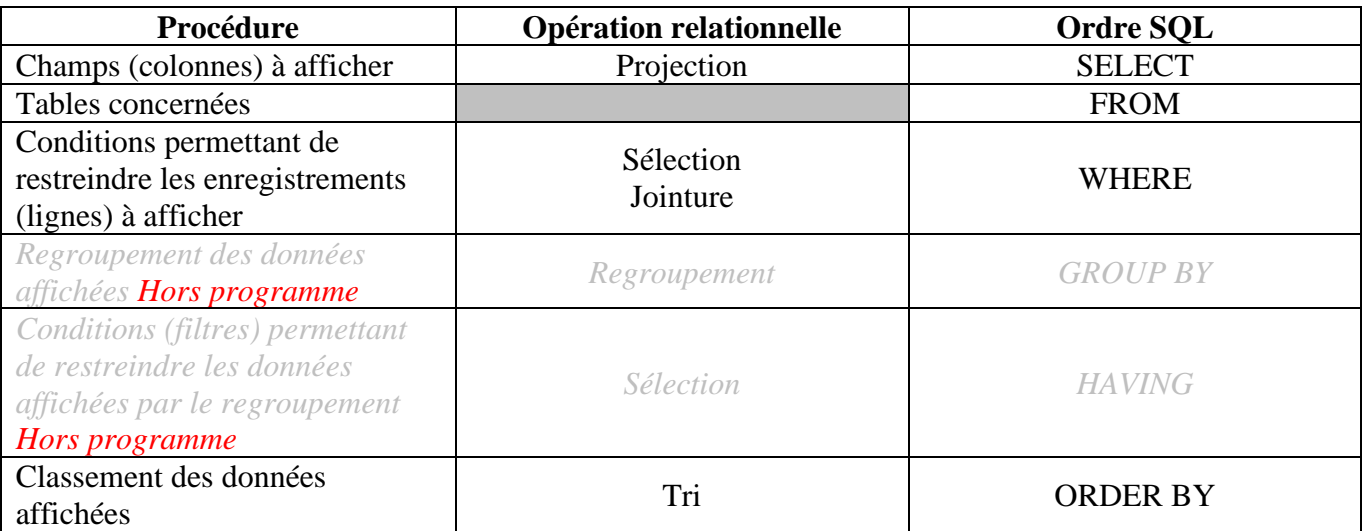

# **151** *– La clause GROUP BY*

*La clause GROUP BY permet de créer des groupes d'enregistrements sur lesquels pourront être utilisées les fonctions d'agrégat (voir point 14). Elle est nécessaire dès lors que l'on souhaite afficher des données issues des tables et des données issues de fonctions d'agrégat.*

*Syntaxe : GROUP BY Champ1, Champ2, …*

*Modèle relationnel*

*Comporter (Codeproduit, Num, Quantite)*

*Clé primaire : Codeproduit, Num*

*Requête 1 : Indique pour chaque commande le nombre de références de Produit commandés ?*

*Analyse préparatoire à l'élaboration de la requête*

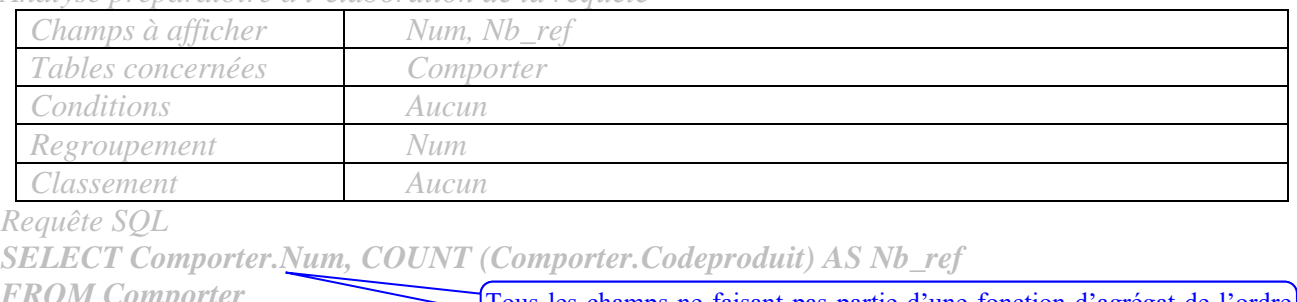

*FROM Comporter GROUP BY Comporter.Num ;* Tous les champs ne faisant pas partie d'une fonction d'agrégat de l'ordre SELECT doivent être repris dans la clause GROUP BY.

# *152 – La clause HAVING*

*La clause HAVING permet d'appliquer des sélections sur les regroupements créés à l'aide de la clause GROUP BY. Contrairement à l'ordre WHERE qui sélectionne les enregistrements, la clause HAVING sélectionne les résultats d'une fonction d'agrégat.*

*Syntaxe : HAVING critères de sélection*

*Modèle relationnel*

*Comporter (Codeproduit, Num, Quantite)*

*Clé primaire : Codeproduit, Num*

*Requête 1 : Afficher les commandes dont le nombre de références de Produit commandés est supérieur à 5 ?*

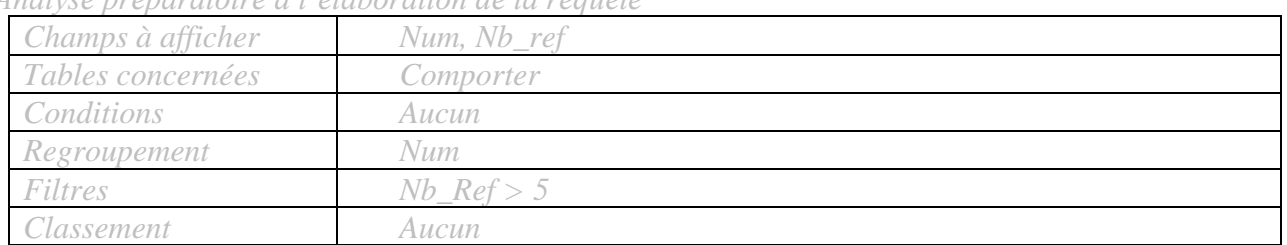

*Analyse préparatoire à l'élaboration de la requête*

*Requête SQL*

*SELECT Comporter.Num, COUNT (Comporter.Codeproduit) AS Nb\_ref*

*FROM Comporter*

*GROUP BY Comporter.Num HAVING COUNT (Comporter.Codeproduit) > 5 ;* Le filtre porte sur la fonction d'agrégat et non son résultat (le champ calculé créé.

# **2 – Les requêtes de modification**

Les requêtes de modification ont pour objet la modification des données stockées dans les tables.

# **21 – Les requêtes d'insertion de données**

Les requêtes d'insertion permettent d'ajouter un enregistrement dans une table.

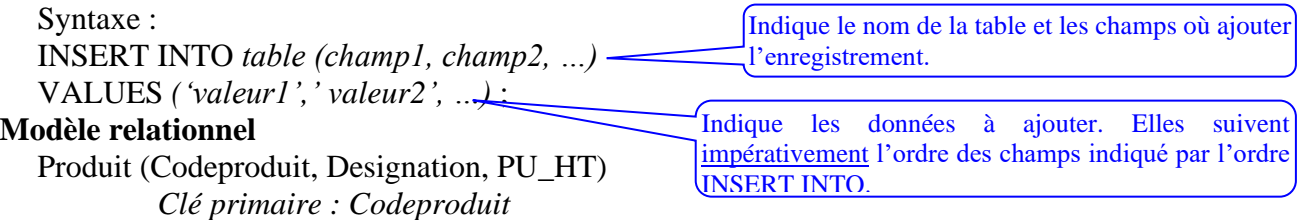

**Requête 1** : Ajouter un nouveau produit dans la table Produit : code=P14689 ; Désignation=Tout ce que l'élève de terminale CFE a toujours voulu savoir sur la comptabilité et finance d'entreprise ; Prix unitaire hors taxes=22,00  $\epsilon$ .

*Analyse préparatoire à l'élaboration de la requête*

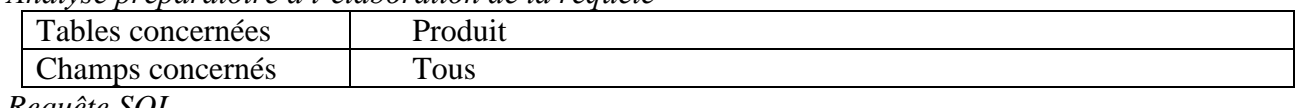

*Requête SQL*

**INSERT INTO Produit (Codeproduit, Designation, PU\_HT)**

**VALUES ('P14689','Tout ce que l'élève de terminale CFE a toujours voulu savoir sur la comptabilité et finance d'entreprise','22'***)* **;**

### **22 – Les requêtes de mise à jour de données**

Les requêtes de mise à jour permettent de modifier les données stockées dans les tables.

Syntaxe : UPDATE *table*  SET c*hamps à modifier* WHERE *sélection* ; La modification peut résulter de la saisie ou du calcul d'une nouvelle valeur pour un champ donné.

# **Modèle relationnel**

Produit (Codeproduit, Designation, PU\_HT)

*Clé primaire : Codeproduit*

**Requête 1** : Modifier la désignation du produit dont le code est P14689. La nouvelle désignation sera « La bible du bachelier STG CFE ».

*Analyse préparatoire à l'élaboration de la requête*

Tables concernées Produit

**9/10** EX\_synthèse\_prof\_SQL\_2023.docx

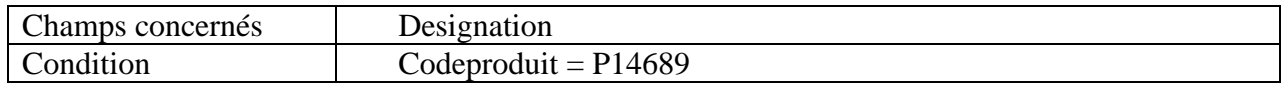

*Requête SQL*

**UPDATE Produit**

### **SET Produit.Designation="La bible du BTS IRIS"**

**WHERE Produit.Codeproduit="P14689" ;**

**Requête 2** : Augmenter de 2% les prix de tous les Produit.

*Analyse préparatoire à l'élaboration de la requête*

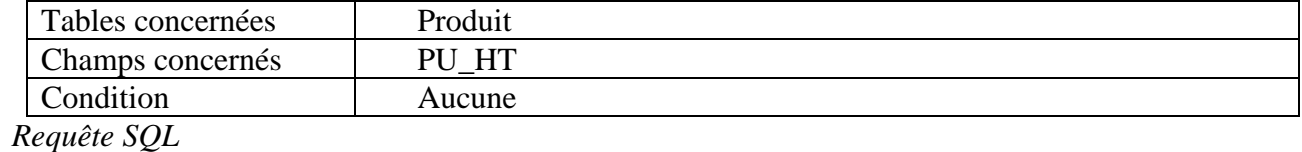

# **UPDATE Produit SET Produit.PU\_HT= Produit.PU\_HT\*1.02 ;**

# **23 – Les requêtes de suppression de données**

Les requêtes de suppression permettent de supprimer des données stockées dans les tables. La suppression concerne l'intégralité de l'enregistrement.

Syntaxe : DELETE FROM *table*  WHERE *sélection* ; En l'absence de critère de sélection, tous les enregistrements de la table seront supprimés.

### **Modèle relationnel**

Produit (Codeproduit, Designation, PU\_HT)

*Clé primaire : Codeproduit*

**Requête 1** : Retirer de la base de données le produit dont le code est P14689.

*Analyse préparatoire à l'élaboration de la requête*

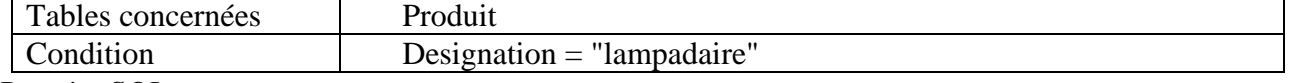

*Requête SQL*

**DELETE FROM Produit WHERE Produit.Designation ="lampadaire" ;**